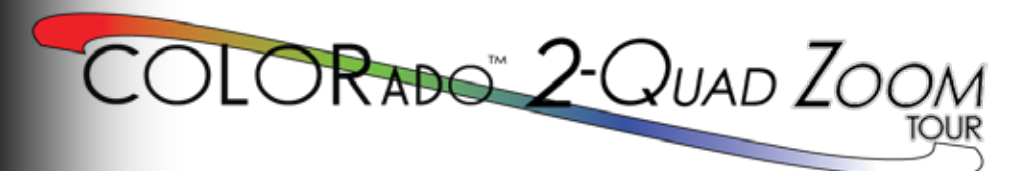

# **Quick Reference Guide**

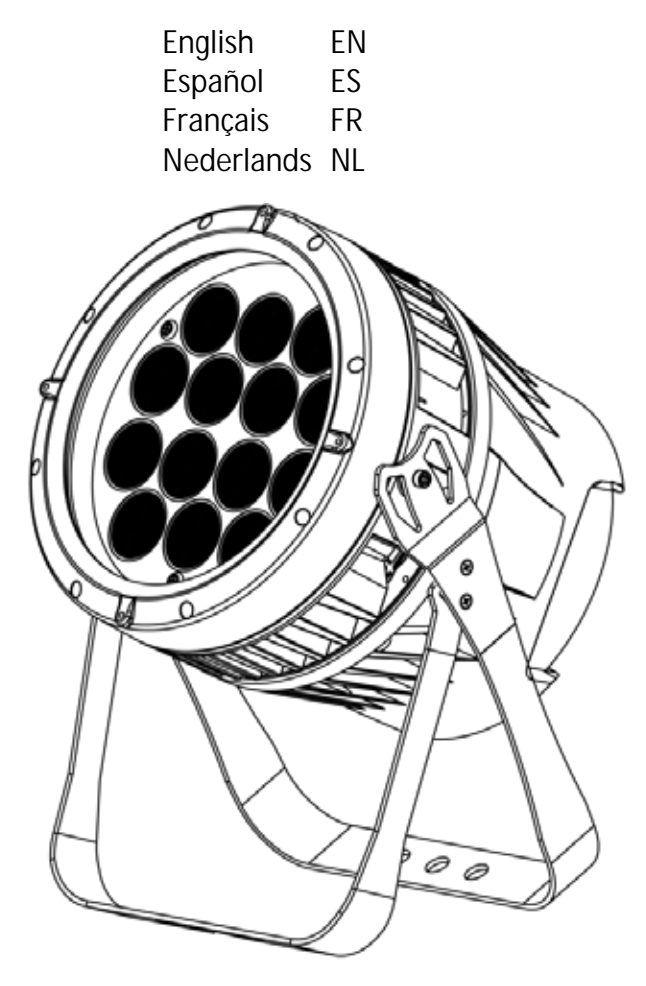

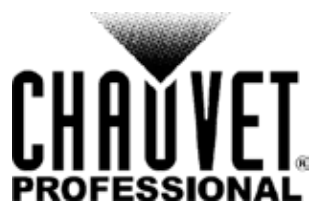

<span id="page-1-0"></span>I

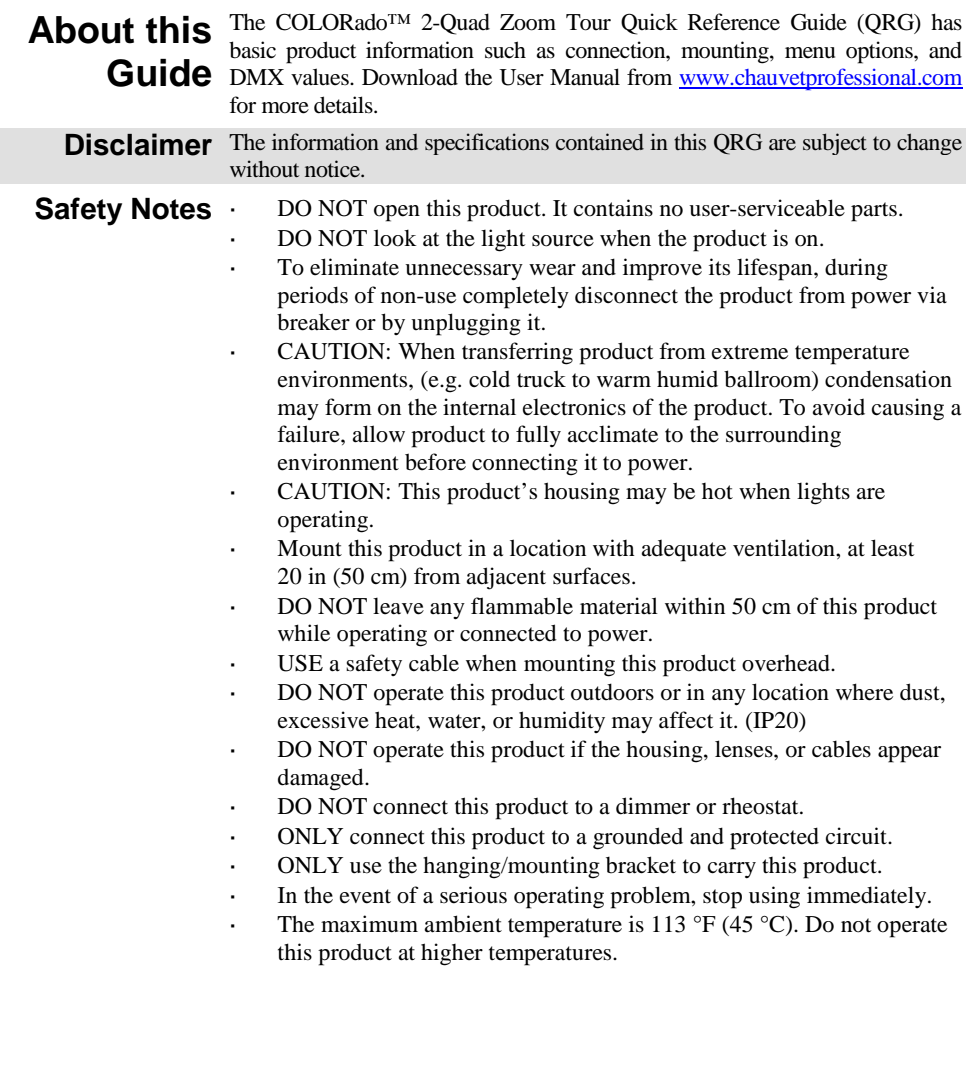

**Contact** Outside the U.S., United Kingdom, Ireland, Mexico, or Benelux, contact your distributor to request support or return a product. Visit distributor to request support or return a product. Visit [www.chauvetprofessional.com](http://www.chauvetprofessional.com/) for contact information.

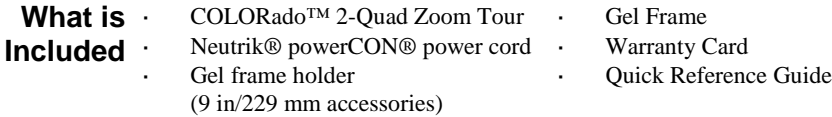

**AC Power** This product has an auto-ranging power supply that can work with an input voltage range of 100–240 VAC, 50/60 Hz.

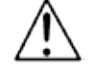

**To eliminate unnecessary wear and improve its lifespan, during periods of non-use completely disconnect the product from power via breaker or by unplugging it.**

- 
- **Power Linking** You can link up to 7 COLORado™ 2-Quad Zoom Tour products at 120 V, 13 products at 208 V, or 14 products at 230 V. Never exceed this number. Power linking cords can be purchased separately.

**AC Plug Connection Wire (U.S.) Wire (Europe) Screw Color**

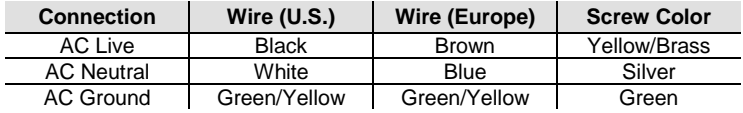

**DMX Linking** The COLORado<sup>™</sup> 2-Quad Zoom Tour will work with a DMX controller using a regular DMX serial connection. A DMX Primer is available from [www.chauvetprofessional.com.](http://www.chauvetprofessional.com/) 

**DMX Connection** The COLORado™ 2-Quad Zoom Tour uses a regular DMX data connection for its DMX personalities: **TOUR**, **TR16**, **STD.Y**, **ARC.1**, **AR1.D**, **ARC.2**, **AR2.D**, **AR2.S**, **AR2.Z**, and **HSV**. See the User Manual to connect and configure for DMX operation.

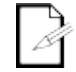

**Note: For optimum control of the 16-bit dimming channels in the TR16 and STD.Y personalities, be sure that both dimming curves in SET > DIM and SET > CURV are set to OFF.**

**Master/Slave** The COLORado<sup>™</sup> 2-Quad Zoom Tour uses the DMX data connection for its **Connection** Master/Slave mode. See the User Manual to connect and configure for Master/Slave operation.

**Mounting** Before mounting this product, read the **Safety Notes**. Make sure the mounting clamp is capable of supporting the weight of the product. For our Chauvet line of mounting clamps, go to [trusst.com/productcategory/base-plates-accessories](http://trusst.com/productcategory/base-plates-accessories-clamps/)[clamps/.](http://trusst.com/productcategory/base-plates-accessories-clamps/)

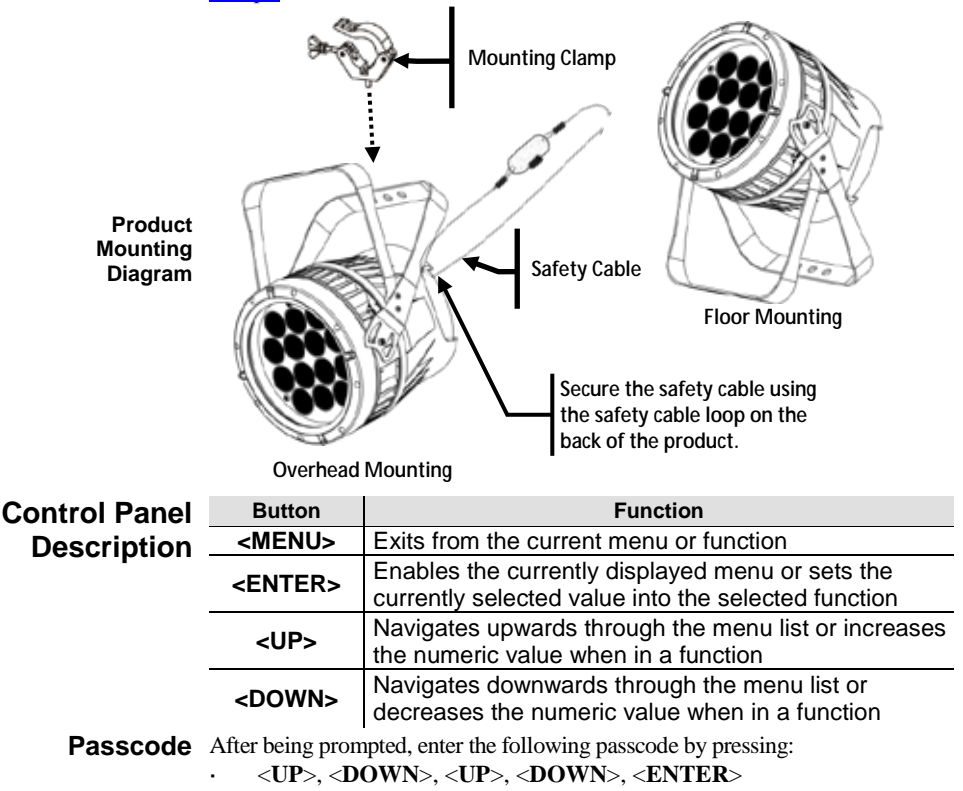

This passcode cannot be changed and must be used whenever prompted.

#### **Menu Options**

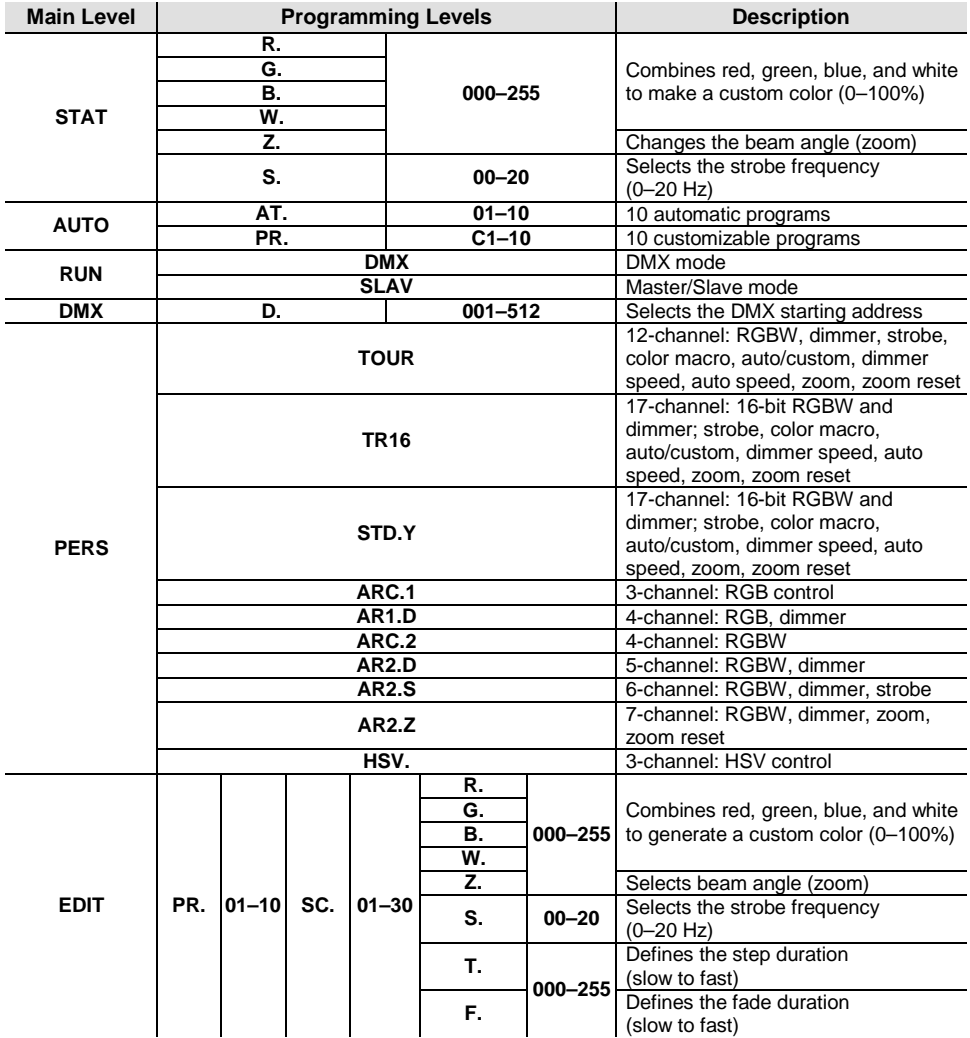

## **Menu Options (cont.)**

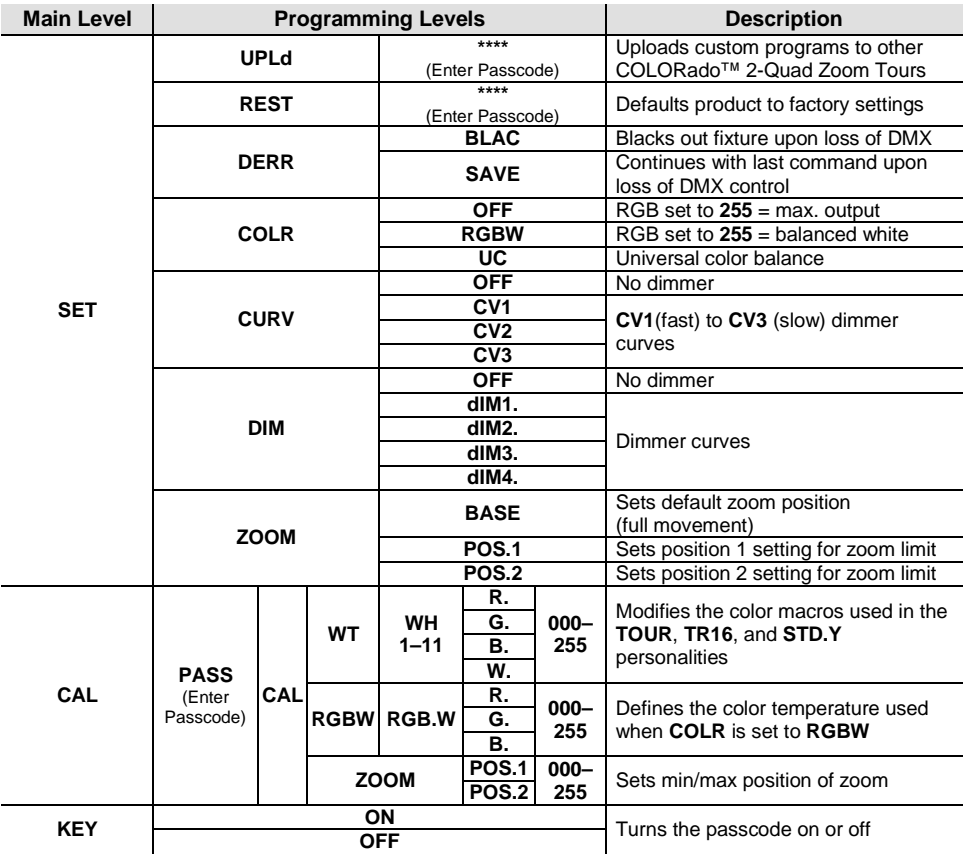

#### **DMX Values**

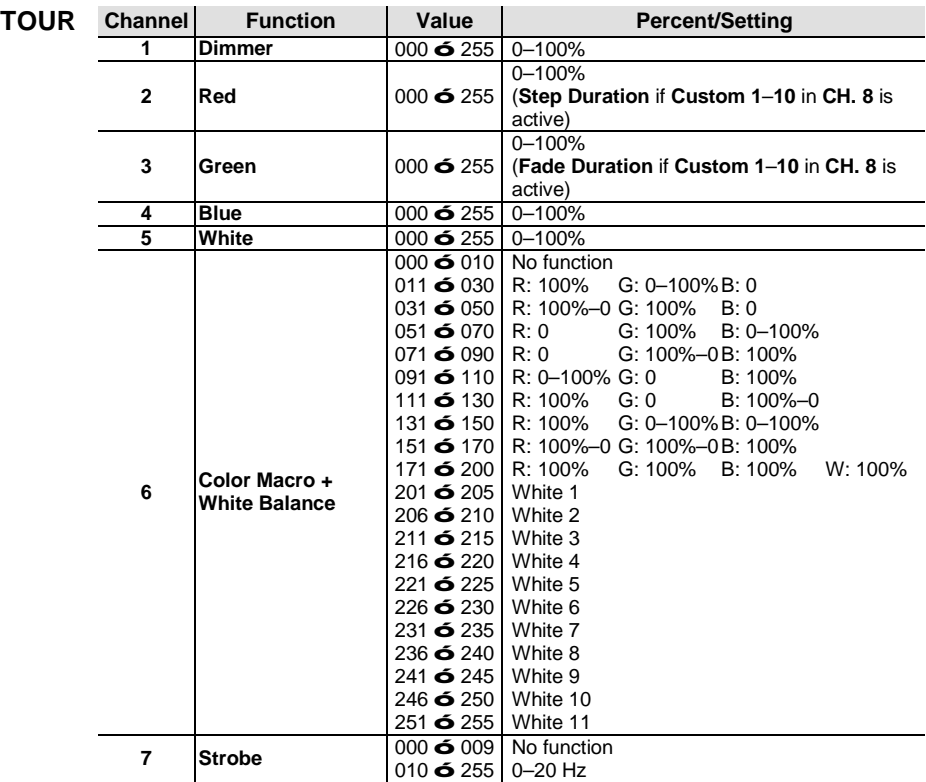

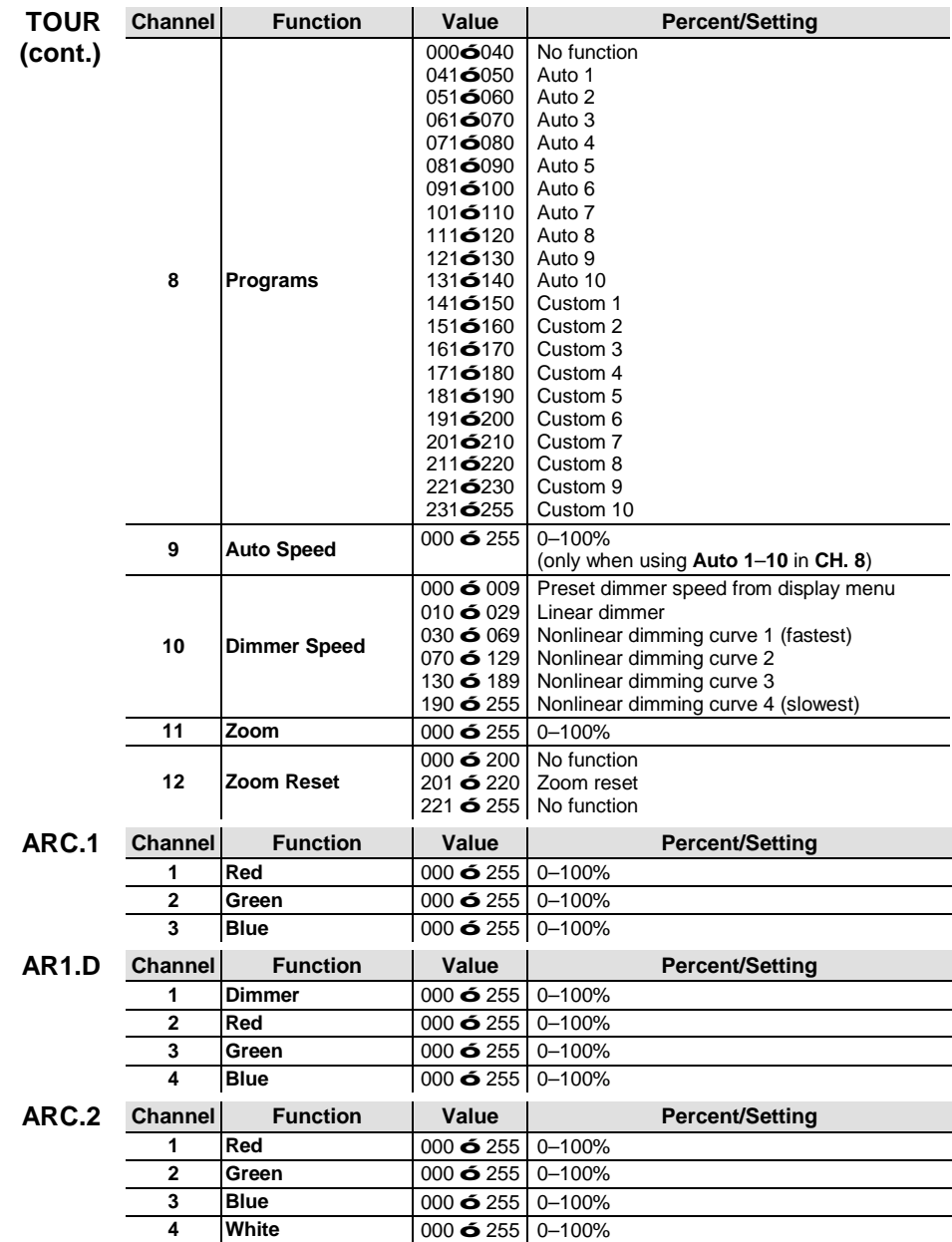

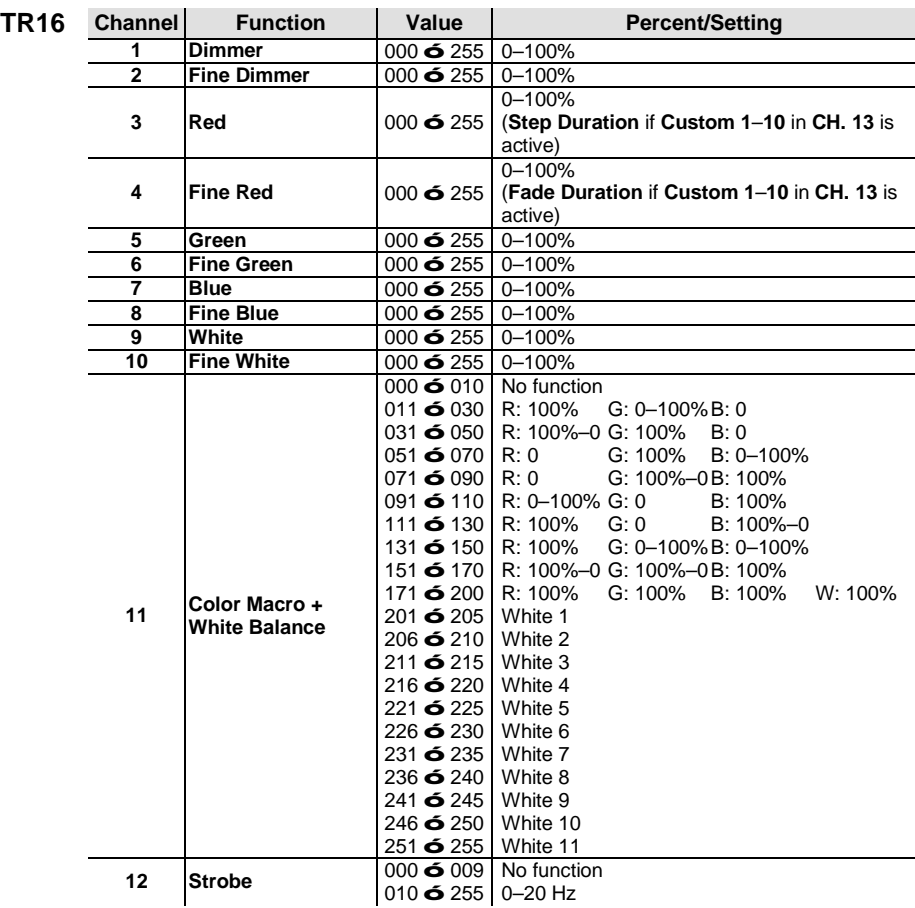

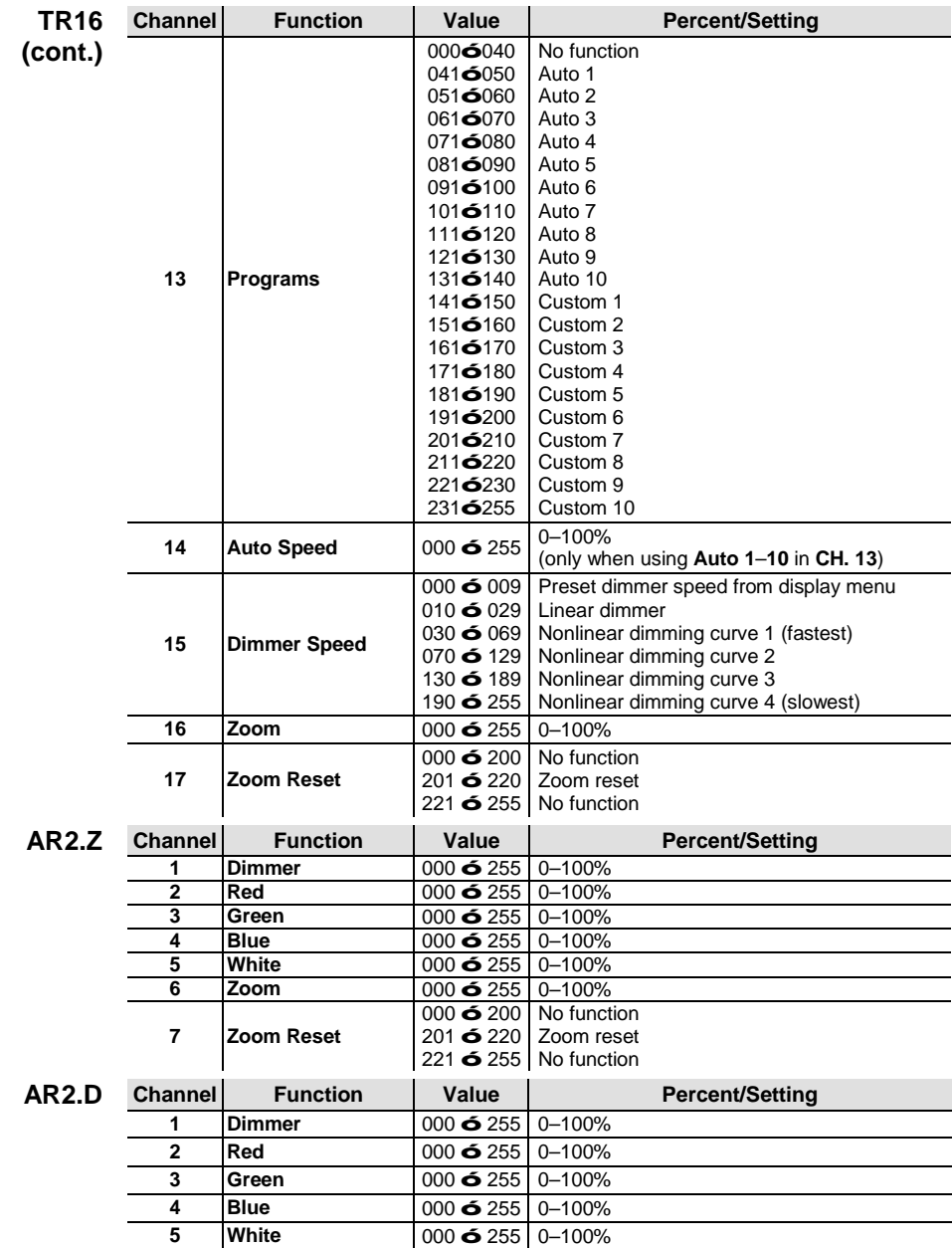

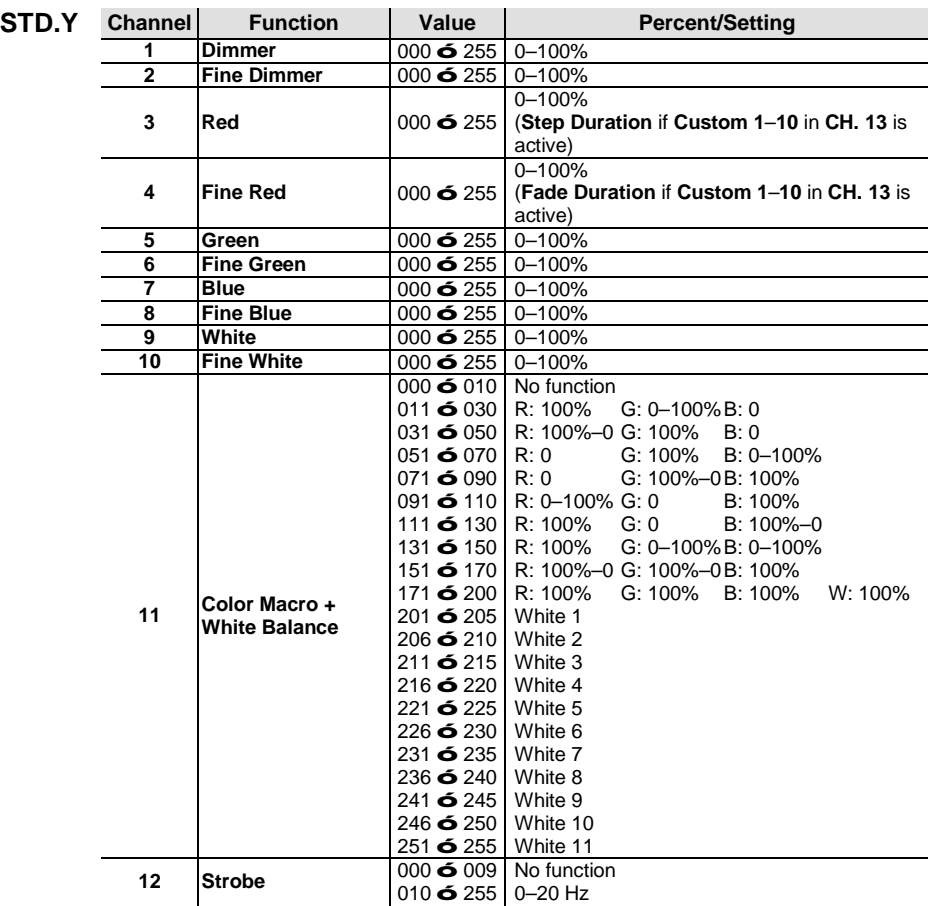

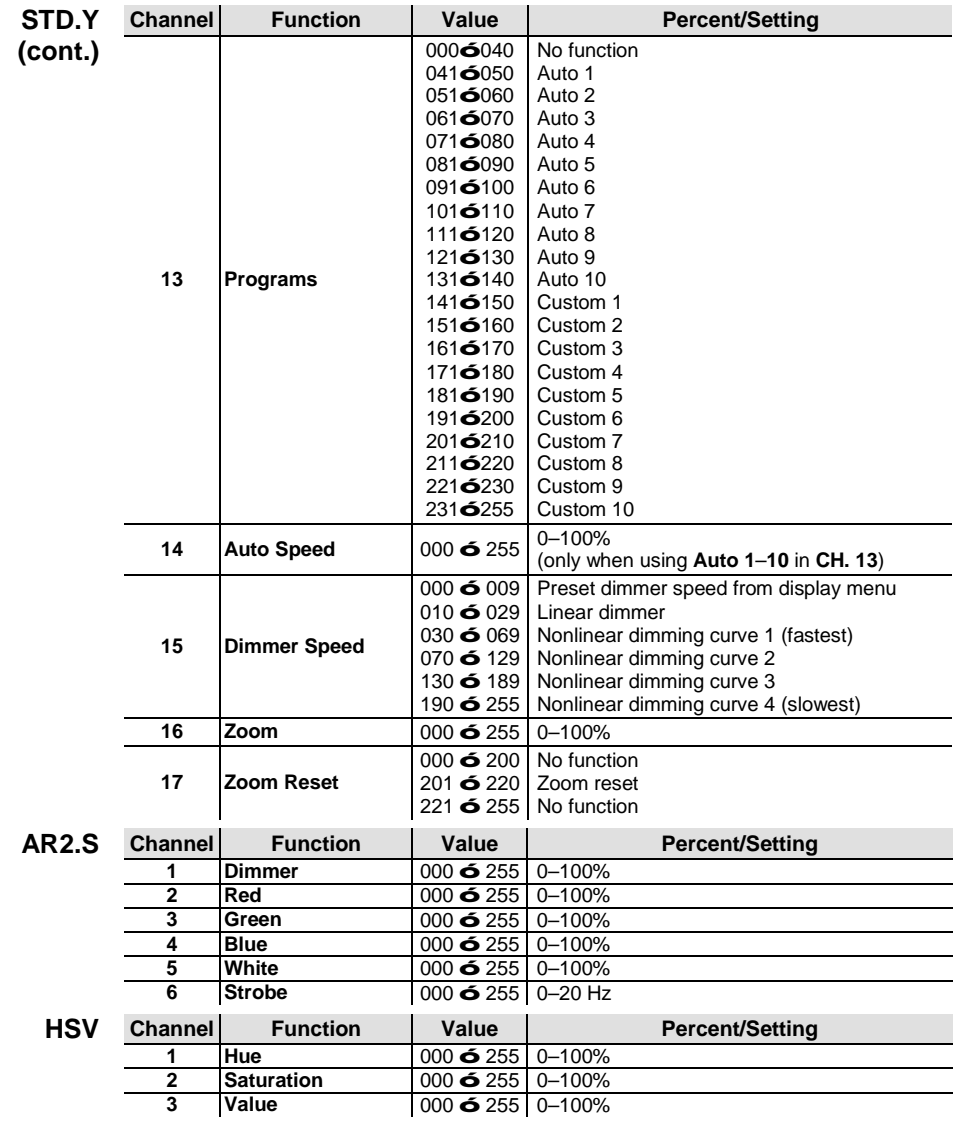

<span id="page-12-0"></span>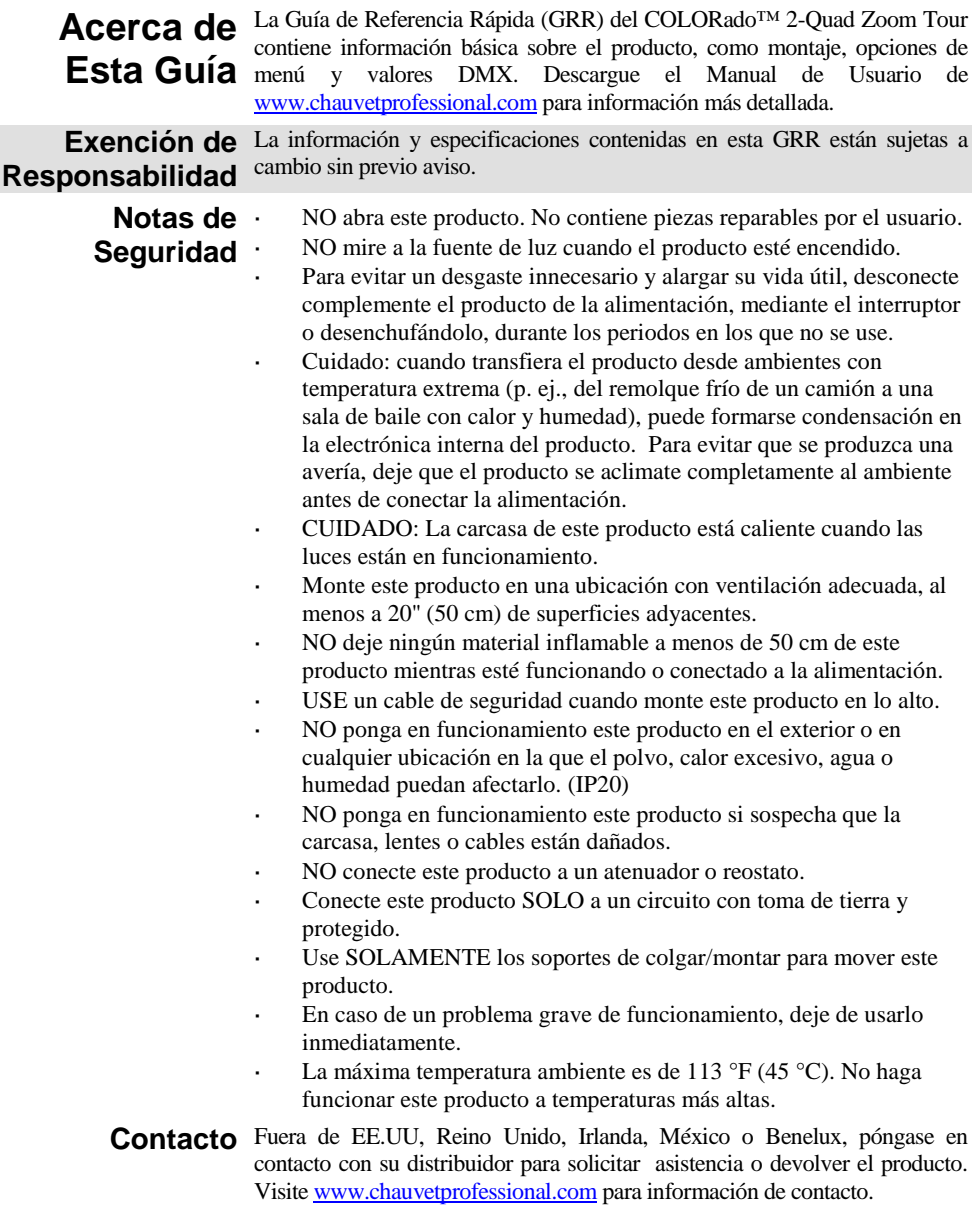

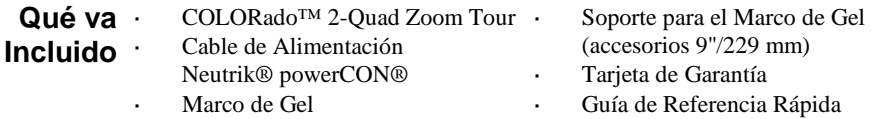

**Corriente**  Este producto tiene una fuente de alimentación con detección automática que **Alterna** puede funcionar con un rango de tensión de entrada de 100 a 240 VCA, 50/60 Hz.

**Para evitar un desgaste innecesario y alargar su vida útil, desconecte complemente el producto de la alimentación, mediante el interruptor o desenchufándolo, durante los periodos en los que no se use.**

**Alimentación en**  Puede enlazar hasta 7 productos COLORado™ 2-Quad Zoom Tour a **Cadena** 120 V, 13 a 208 V, o 14 a 230 V. Nunca sobrepase este número. Los cables de alimentación en cadena se pueden adquirir por separado.

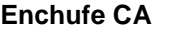

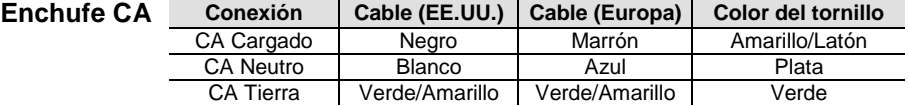

- **Enlace DMX** El COLORado™ 2-Quad Zoom Tour funcionará con un controlador DMX usando una conexión serie DMX normal. Hay un manual DMX disponible en [www.chauvetprofessional.com.](http://www.chauvetprofessional.com/)
- **Conexión DMX** El COLORado™ 2-Quad Zoom Tour usa una conexión de datos DMX normal para sus personalidades DMX: **TOUR**, **TR16**, **STD.Y**, **ARC.1**, **AR1.D**, **ARC.2**, **AR2.D**, **AR2.S**, **AR2.Z** y **HSV**. Vea el Manual de Usuario para conectar y configurar para funcionamiento DMX.

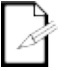

**Nota: Para un control óptimo de los canales de atenuación de 16 bits en la personalidades TR16 y STD.Y asegúrese de que ambas curvas de atenuación en SET > DIM y SET > CURV están configuradas en OFF.**

**Maestro/Esclavo**

**Conexión**  El COLORado™ 2-Quad Zoom Tour usa la conexión de datos DMX para su modo Maestro/Esclavo. Vea el Manual de Usuario para conectar y configurar para funcionamiento Maestro/Esclavo.

Montaje Antes de montar este producto, lea las **Notas de seguridad**. Asegúrese de que las abrazaderas de montaje son capaces de soportar el peso del producto. Para nuestra línea Chauvet de abrazaderas de montaje, visite [trusst.com/productcategory/base-plates-accessories-clamps/.](http://trusst.com/productcategory/base-plates-accessories-clamps/)

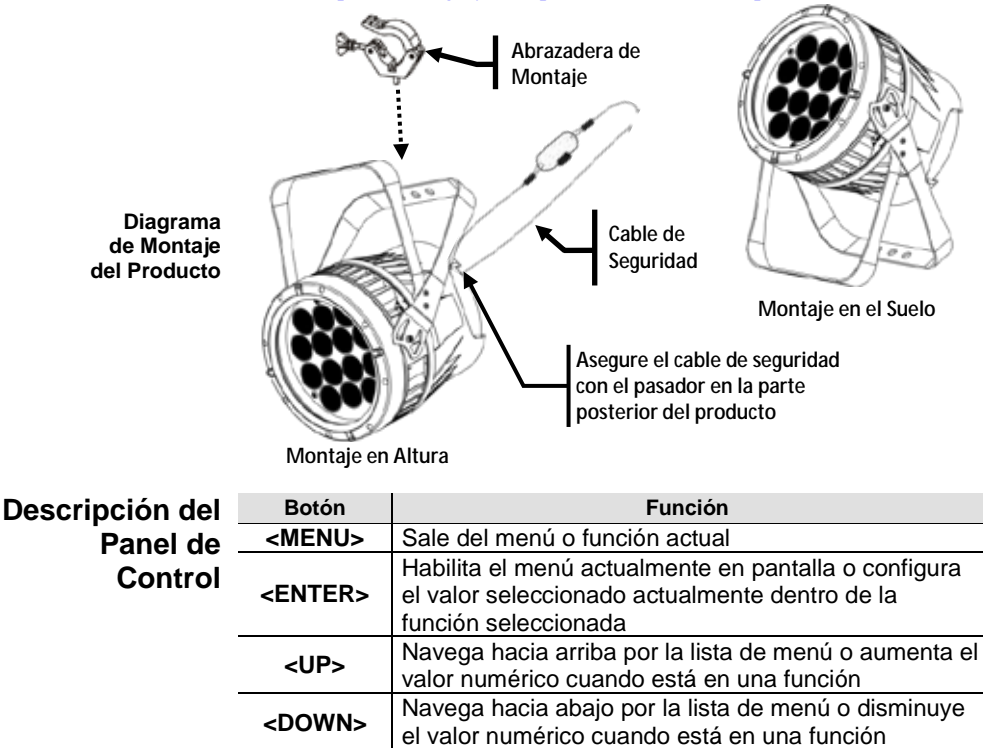

**Código de**  Después de que se le solicite, introduzca el siguiente código de acceso pulsando:

**acceso <UP>**, **<DOWN>**, **<UP>**, **<DOWN>**, **<ENTER>**

Este código no se puede cambiar y se debe usar cuando se le solicite.

## **Opciones de Menú**

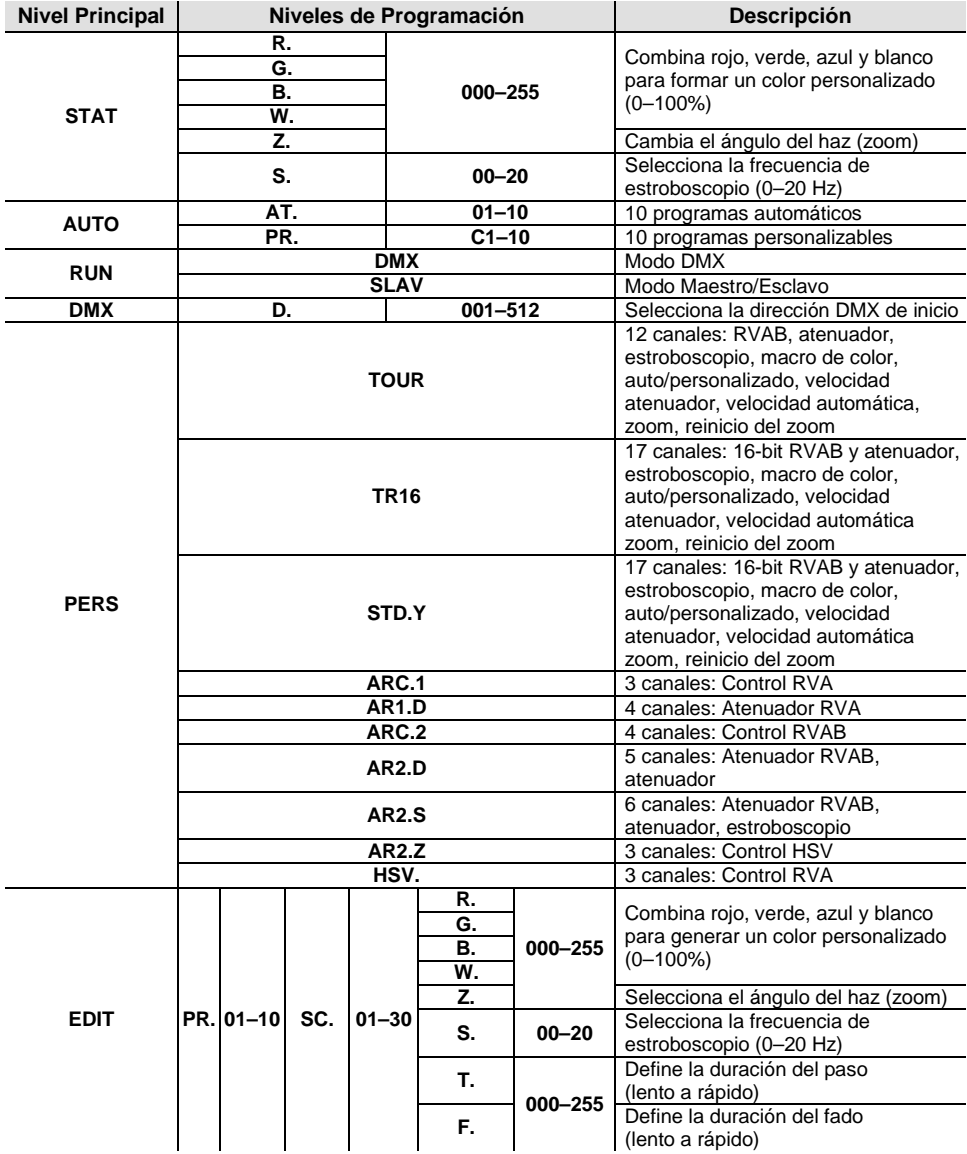

## **Opciones de Menú (cont.)**

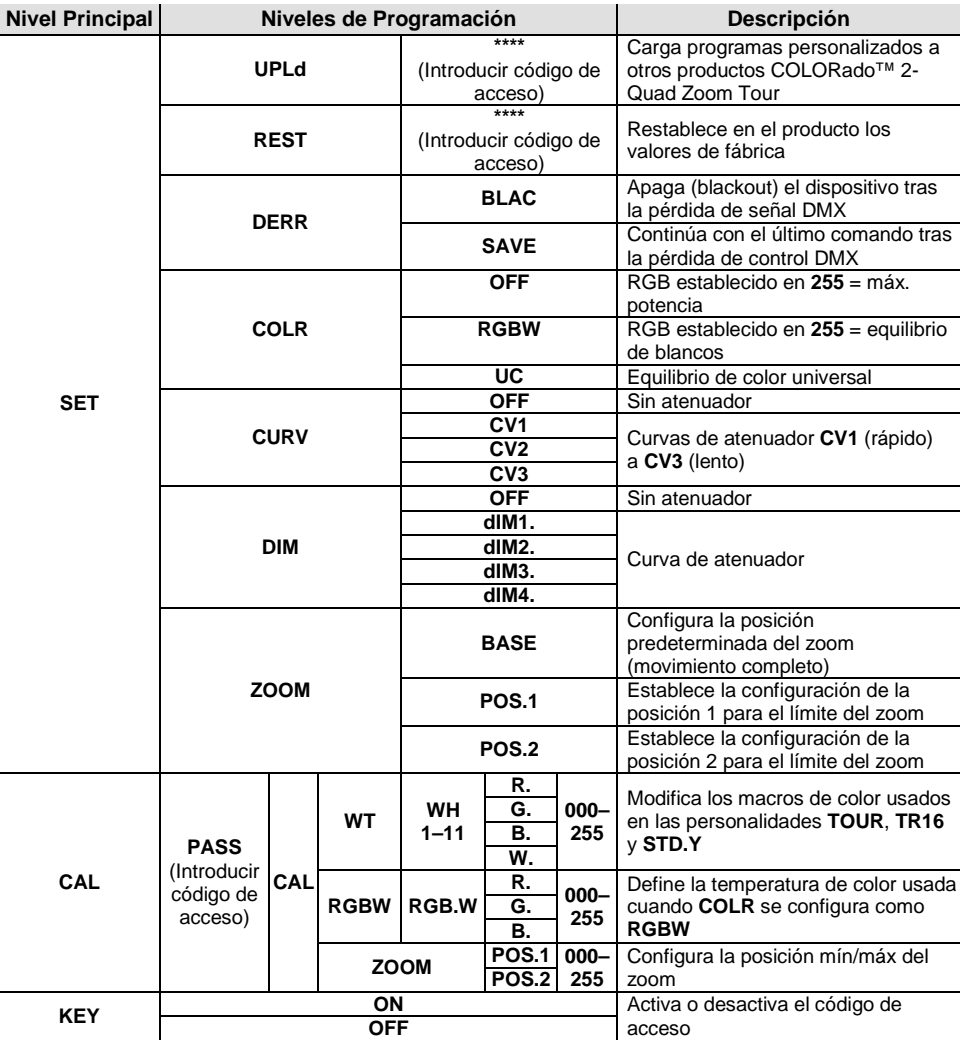

#### **Valores DMX**

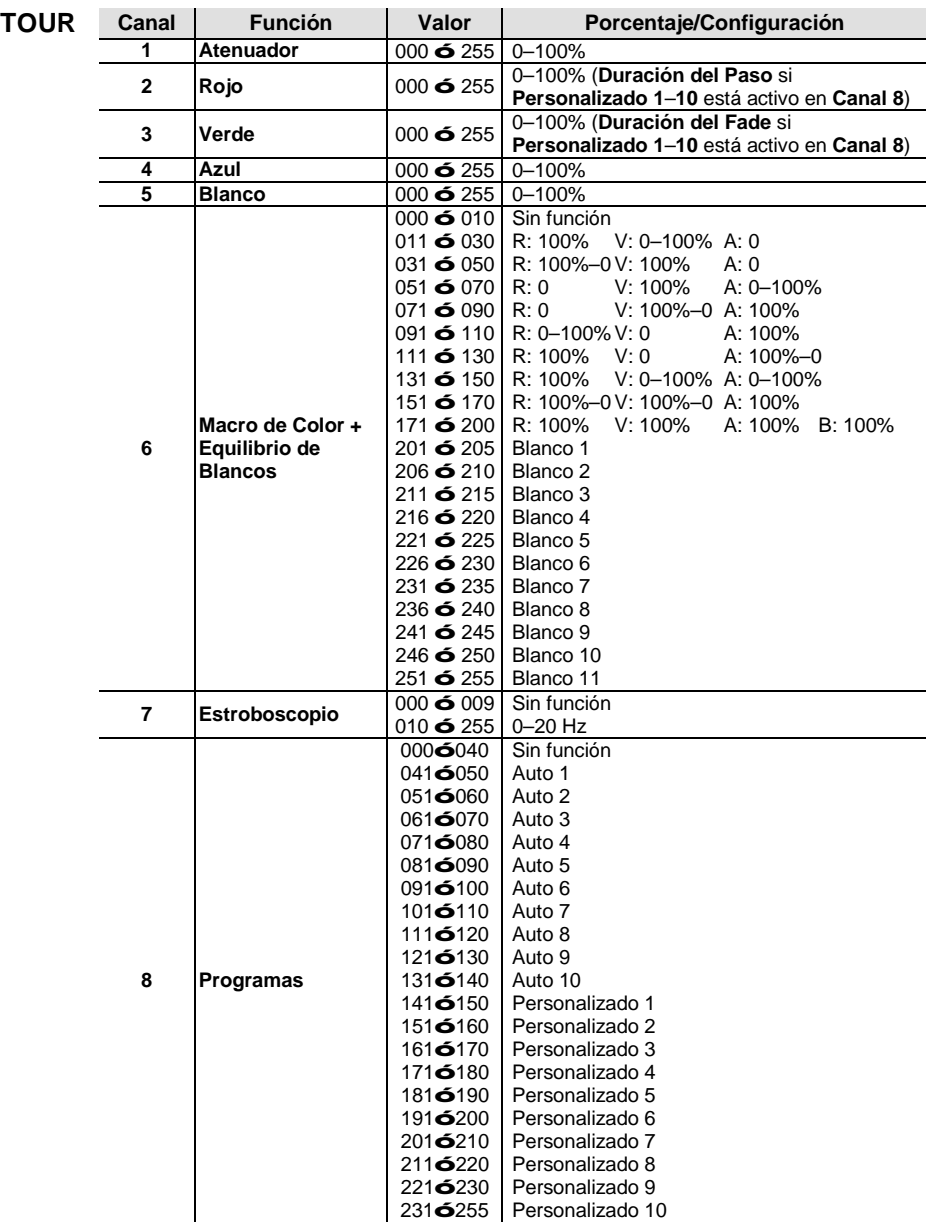

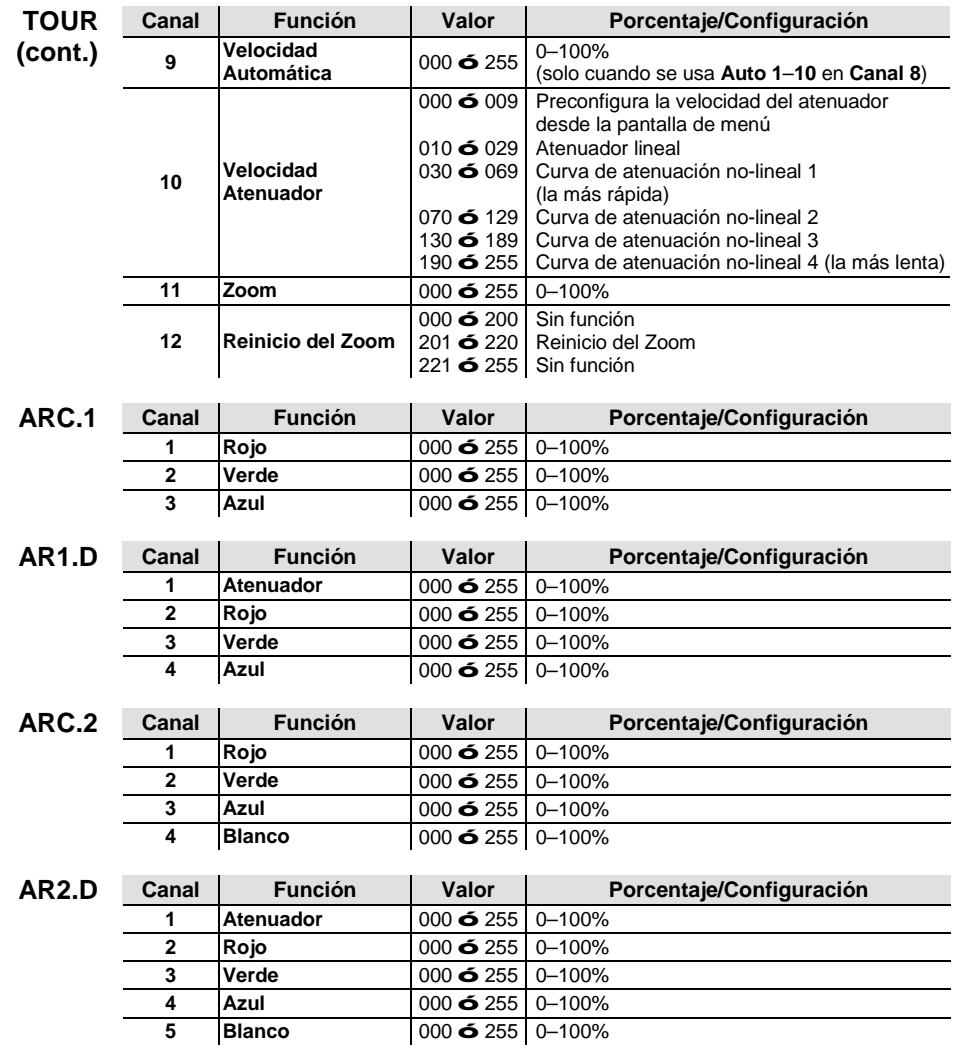

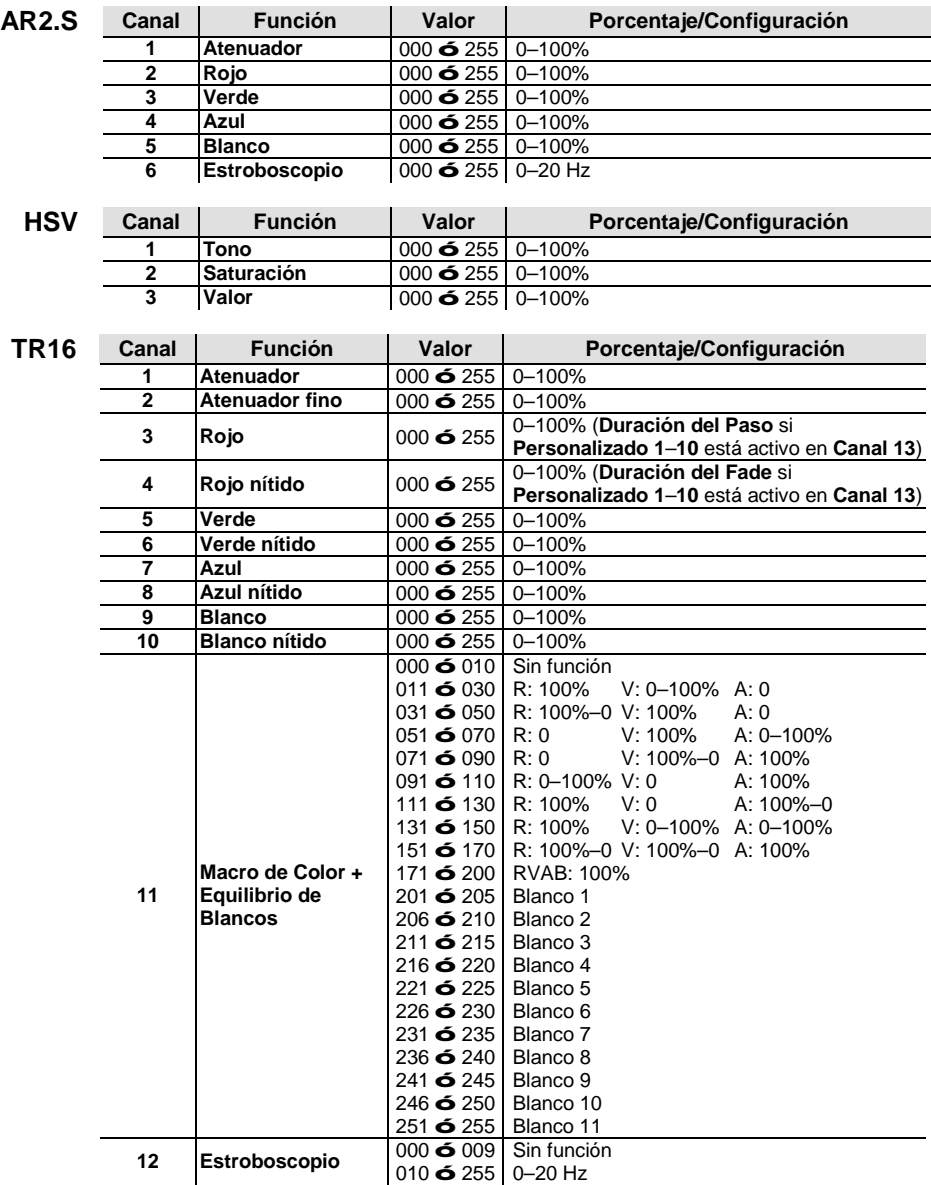

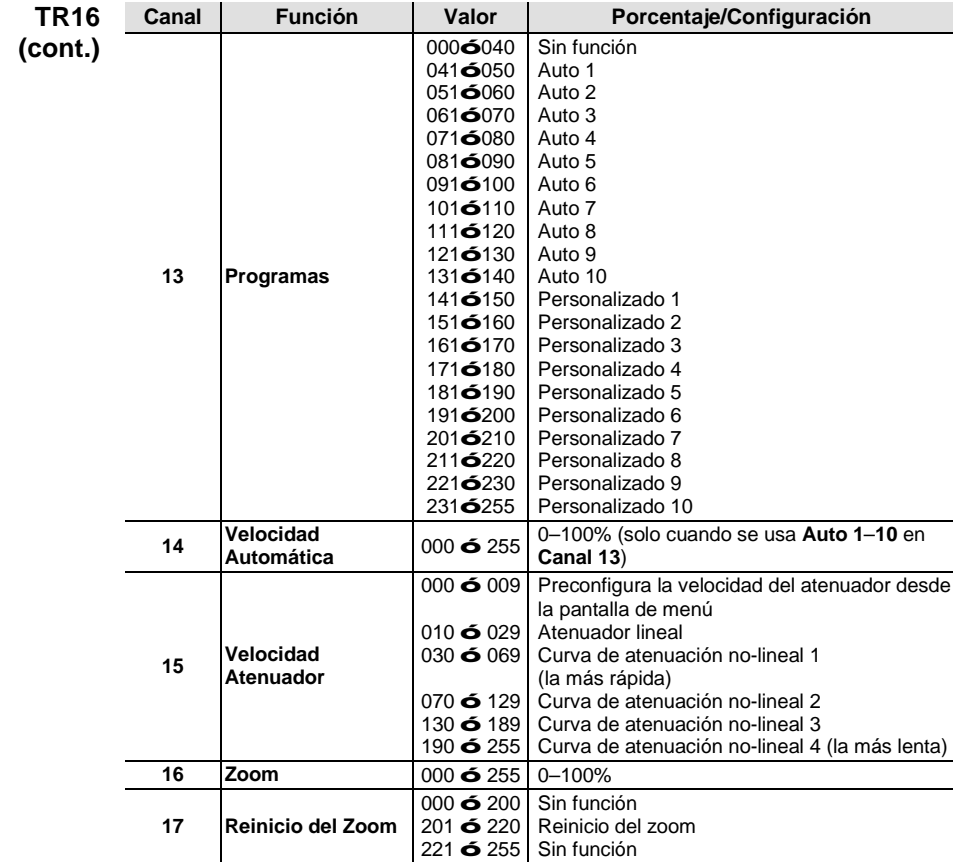

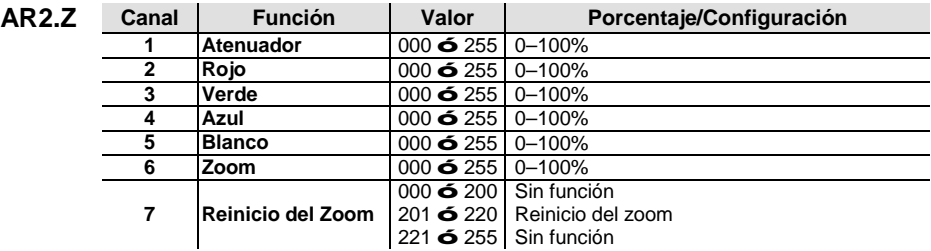

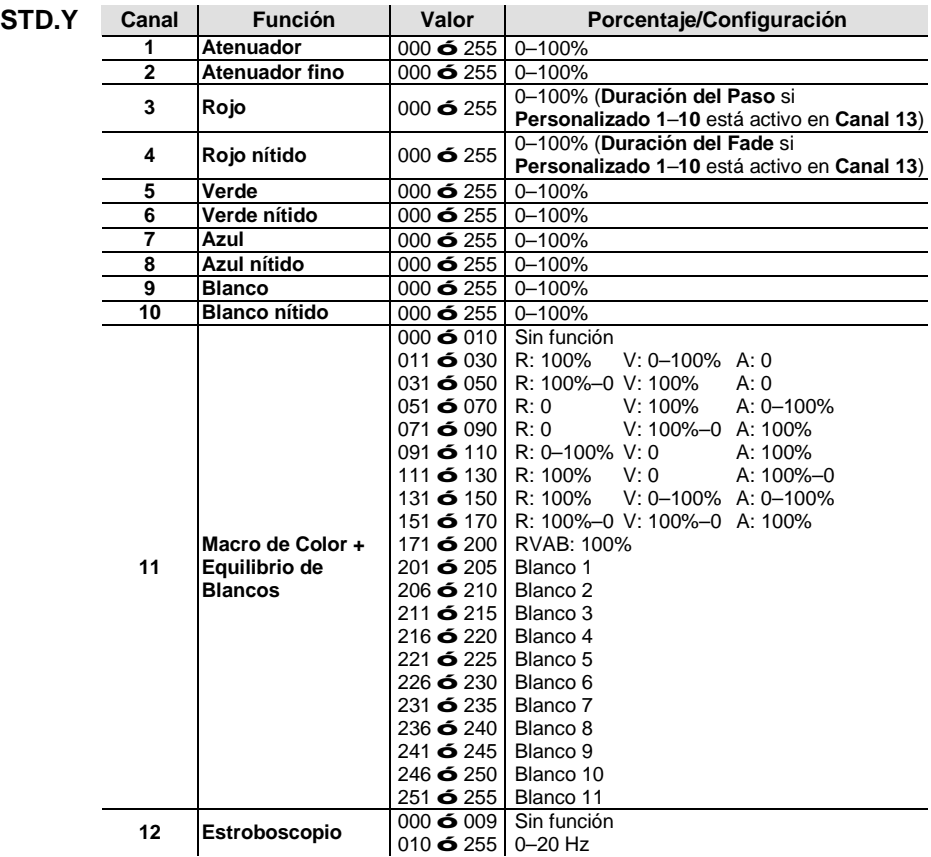

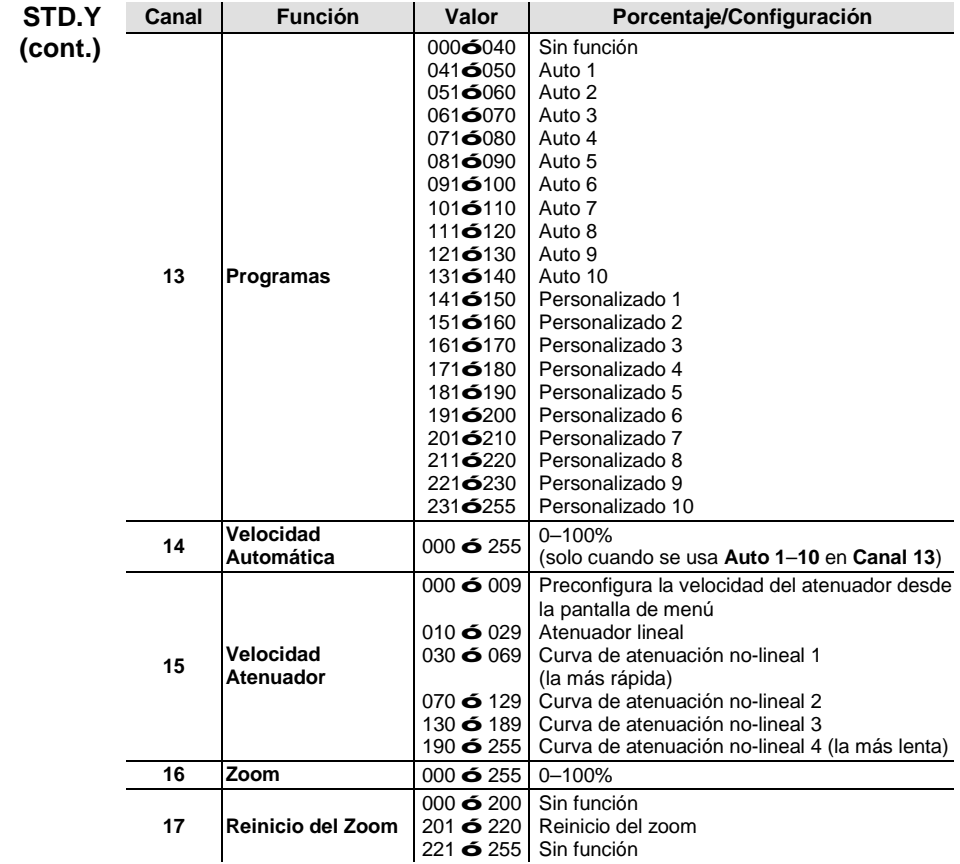

<span id="page-23-0"></span>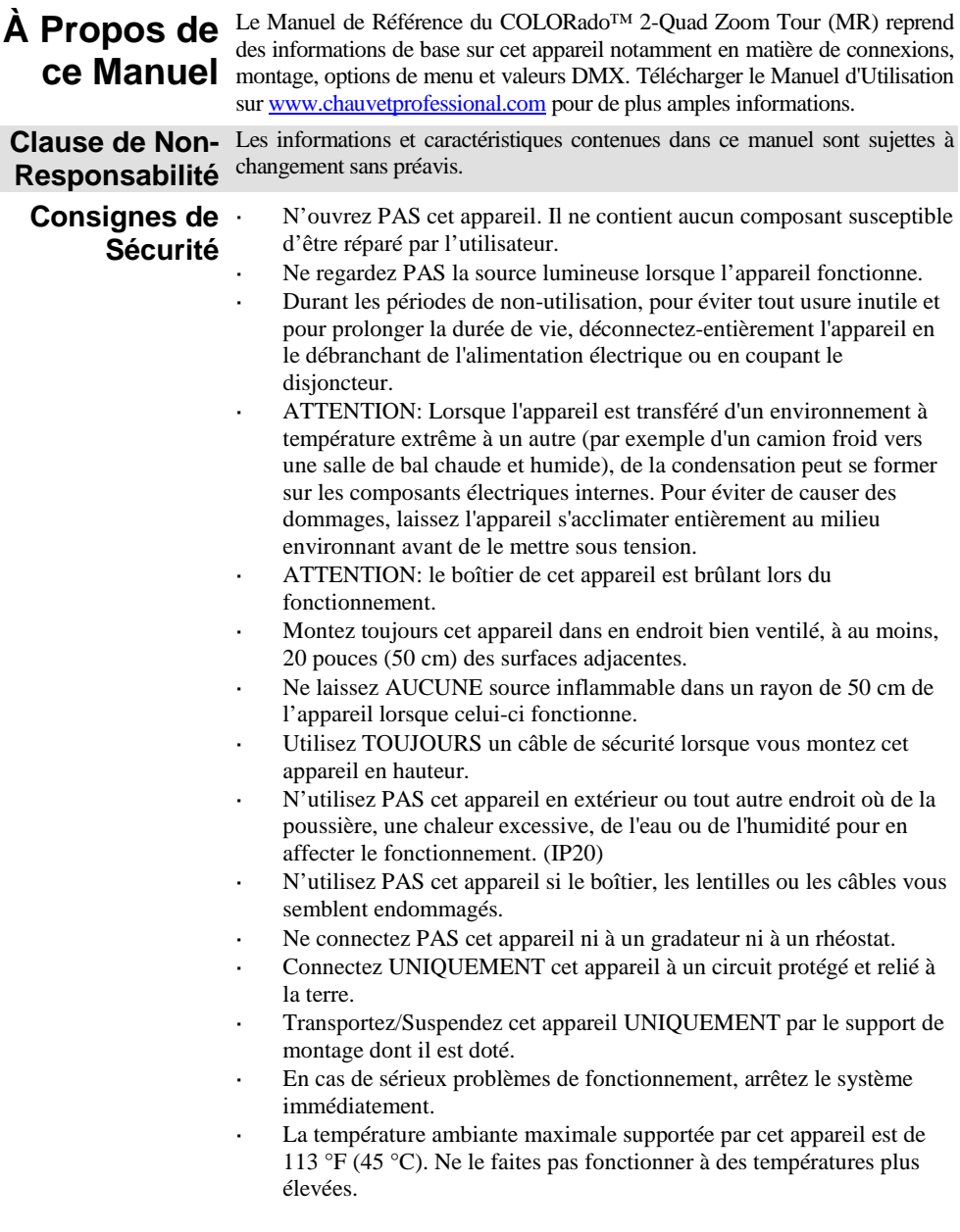

24

**Contact** En dehors des États-Unis, du Royaume-Uni, de l'Irlande, du Mexique, et du Benelux, contactez votre fournisseur si vous avez besoin d'assistance ou de retourner votre appareil. Consultez le site [www.chauvetprofessional.com](http://www.chauvetprofessional.com/) pour trouver nos coordonnées.

![](_page_24_Picture_261.jpeg)

**CA**

Alimentation Cet appareil est doté d'une alimentation universelle prenant en charge toute tension d'entrée comprise entre 100 et 240 VCA, 50/60 Hz.

![](_page_24_Picture_5.jpeg)

**Durant les périodes de non-utilisation, pour éviter tout usure inutile et pour prolonger la durée de vie, déconnectez-entièrement l'appareil en le débranchant de l'alimentation électrique ou en coupant le disjoncteur.**

**Connexion**  Vous pouvez connecter entre eux jusqu'à 7 COLORado™ 2-Quad Zoom Tour **Électrique** à 120 V, 13 unités à 208 V, ou 14 unités à 230 V. Ne dépassez jamais cette limite. Vous pouvez vous procurer séparément des cordons d'alimentation.

![](_page_24_Picture_262.jpeg)

![](_page_24_Picture_263.jpeg)

**Raccordement** Le COLORado<sup>™</sup> 2-Quad Zoom Tour fonctionnera avec un jeu d'orgues DMX **DMX** au moyen de connexions DMX en série standard. Une introduction au DMX est à votre disposition su[r www.chauvetprofessional.com.](http://www.chauvetprofessional.com/)

**Connexion DMX** Le COLORado<sup>™</sup> 2-Quad Zoom Tour utilise une connexion de données DMX standard pour ses personnalités DMX: **TOUR**, **TR16**, **STD.Y**, **ARC.1**, **AR1.D**, **ARC.2**, **AR2.D**, **AR2.S**, **AR2.Z** et **HSV**. Consultez le Manuel d'Utilisation pour connecter et configurer le système DMX.

![](_page_24_Picture_13.jpeg)

**Remarque : Pour une commande optimale des canaux de gradation 16 bits dans las personnalités STD.Y et TR16, veillez à ce que les deux courbes de gradation dans SET > DIM et SET > CURV soient sur OFF.**

**Connexion**  Le COLORado™ 2-Quad Zoom Tour utilise une connexion de données DMX **Maître/** pour son mode Maître/Esclave. Consultez le Manuel d'Utilisation pour Esclave connecter et configurer le mode de fonctionnement Maître/Esclave.

**Installation** Avant de monter cet appareil, lisez et assimilez les Consignes de Sécurité. Veillez à ce que les fixations sont capables de supporter le poids de l'unité. Découvrez notre gamme de fixations Chauvet sur [trusst.com/productcategory/base-plates-accessories-clamps/.](http://trusst.com/productcategory/base-plates-accessories-clamps/)

![](_page_25_Figure_2.jpeg)

**<UP>**, **<DOWN>**, **<UP>**, **<DOWN>**, **<ENTER>**

Ce code ne peut pas être modifié et doit être saisi sur demande.

## **Options du Menu**

![](_page_26_Picture_287.jpeg)

![](_page_27_Picture_297.jpeg)

#### **Valeurs DMX**

![](_page_28_Picture_558.jpeg)

![](_page_29_Picture_281.jpeg)

![](_page_30_Picture_277.jpeg)

![](_page_31_Picture_436.jpeg)

![](_page_32_Picture_465.jpeg)

![](_page_32_Picture_466.jpeg)

![](_page_33_Picture_436.jpeg)

![](_page_34_Picture_346.jpeg)

<span id="page-35-0"></span>![](_page_35_Picture_173.jpeg)

- zetten of door het te ontkoppelen. LET OP: Bij het verplaatsen van het product uit extreme omgevingen, (bijv. koude vrachtwagen naar warme, vochtige balzaal) kan er condensvorming optreden op de elektronica van het product. Om storingen te vermijden moet het product volledig kunnen acclimatiseren aan de omgeving voordat het op stroom wordt aangesloten.
- LET OP: De behuizing van dit product kan heet zijn wanneer het in bedrijf is.
- Monteer dit product op een plek met voldoende ventilatie, ten minste 50 cm van de aangrenzende oppervlakken.
- Plaats geen ontvlambaar materiaal binnen 50 cm van dit product als  $\overline{a}$ het in gebruik is of is aangesloten op het stopcontact.
- GEBRUIK een veiligheidskabel bij het boven het hoofd plaatsen van dit product.
- Gebruik dit product NIET buitenshuis of op een locatie waar stof, grote warmte, water of vochtigheid het kunnen beïnvloeden. (IP20)
- Gebruik dit product NIET als de behuizing, lenzen of kabels beschadigd lijken.
- Sluit dit product NIET aan op een dimmer of een regelweerstand.
- Sluit dit product UITSLUITEND op een geaard en beveiligd stroomcircuit.
- Gebruik UITSLUITEND de ophang-/montagebeugel om dit product te dragen.
- Stop in het geval van ernstige operationele problemen onmiddellijk met het gebruik.
- De maximale omgevingstemperatuur bedraagt 45 °C. Gebruik dit product niet bij hogere temperaturen.

**Contact** Van buiten de VS, Verenigd Koninkrijk, Ierland, Mexico of Benelux kunt u contact opnemen met de distributeur of om ondersteuning vragen dan wel het product retourneren. Ga naar [www.chauvetprofessional.com](http://www.chauvetprofessional.com/) voor contactinformatie.

![](_page_36_Picture_215.jpeg)

**AC-stroom** Dit product heeft een voeding met automatisch bereik die werkt met een ingangsspanning van 100–240 VAC, 50/60 Hz.

![](_page_36_Picture_4.jpeg)

**Sluit om onnodige slijtage te verhinderen en de levensduur te verlengen tijdens periodes van niet-gebruik het product via stroomonderbreker of de stekker volledig van stroom af.**

**Power Linking** U kunt tot 7 COLORado™ 2-Quad Zoom Tour-producten koppelen bij 120 V, 13 producten bij 208 V of 14 producten bij 230 V. Dit aantal niet overschrijden. Power Linking-snoeren kunnen apart aangeschaft worden.

![](_page_36_Picture_216.jpeg)

**DMX-koppeling** De COLORado™ 2-Quad Zoom Tour kan met een DMX-controller werken met een normale DMX seriële verbinding. Op [www.chauvetprofessional.com](http://www.chauvetprofessional.com/) is een DMX-basishandleiding verkrijgbaar.

**DMX-aansluiting** De COLORado™ 2-Quad Zoom Tour gebruikt een normale DMXgegevensverbinding voor zijn DMX-persoonlijkheden: **TOUR**, **TR16**, **STD.Y**, **ARC.1**, **AR1.D**, **ARC.2**, **AR2.D**, **AR2.S**, **AR2.Z** en **HSV**. Zie de gebruikershandleiding om te verbinden en te configureren voor DMX-werking.

![](_page_36_Picture_11.jpeg)

**Let op: Voor optimale bediening van de 16-bit dimkanalen in de persoonlijkheden TR16 en STD.Y, moet u controleren dat beide dimcurven in SET > DIM en SET > CURV zijn ingesteld naar uit.**

**verbinding** 

**Master/slave-**De COLORado™ 2-Quad Zoom Tour maakt gebruik van de DMXdataverbinding voor haar Master-/Slave-modus. Zie de gebruikershandleiding om te verbinden en te configureren voor Master/Slave-werking.

**Montage** Lees alvorens dit product te monteren alle [Veiligeidsinstructies.](#page-35-0) Controleer of de montageklem het gewicht van het product kan dragen. Ga voor onze Chauvet-serie montageklemmen naar [www.trusst.com/productcategory/accessories-clamps/.](http://www.trusst.com/productcategory/accessories-clamps/)

![](_page_37_Figure_2.jpeg)

worden.

#### **Menu opties**

![](_page_38_Picture_270.jpeg)

![](_page_39_Picture_300.jpeg)

#### **DMX-waarden**

![](_page_40_Picture_369.jpeg)

![](_page_41_Picture_500.jpeg)

![](_page_42_Picture_429.jpeg)

![](_page_43_Picture_520.jpeg)

![](_page_44_Picture_431.jpeg)

![](_page_45_Picture_334.jpeg)

![](_page_46_Picture_147.jpeg)

## **Contact** WORLD HEADQUARTERS - Chauvet

**General Information**

**Us** Address:5200 NW 108th Avenue Sunrise, FL 33351 Voice: (954) 577-4455<br>Fax: (954) 929-5560 (954) 929-5560 Toll free:(800) 762-1084

## **Technical Support**<br>Voice: (954)

Voice: (954) 577-4455 (Press 4)<br>Fax: (954) 756-8015 Fax: (954) 756-8015<br>Email: tech@chauvetlic [tech@chauvetlighting.com](mailto:tech@chauvetlighting.com)

**World Wide Web [www.chauvetlighting.com](http://www.chauvetlighting.com/)**

#### **UNITED KINGDOM AND IRELAND** - Chauvet Europe Ltd.

#### **General Information**

Address:Unit 1C Brookhill Road Industrial Estate Pinxton, Nottingham, UK NG16 6NT Voice: +44 (0) 1773 511115<br>Eax: +44 (0) 1773 511110 Fax: +44 (0)1773 511110

**MEXICO** - Chauvet Mexico

#### **General Information**

Address:Av. Santa Ana 30 Parque Industrial Lerma Lerma, Mexico C.P. 52000 Voice: +52 (728) 285-5000

**CHAUVET EUROPE** - Chauvet Europe BVBA

#### **General Information**

Address: Stokstraat 18 9770 Kruishoutem **Belgium** Voice: +32 9 388 93 97

**Technical Support**<br>Email: Eute

[Eutech@chauvetlighting.eu](mailto:Eutech@chauvetlighting.eu)

#### **World Wide Web [www.chauvetlighting.eu](http://www.chauvetlighting.eu/)**

Outside the U.S., United Kingdom, Ireland, Mexico, or Benelux, contact the dealer of record. Follow their instructions to request support or to return a product. Visit our website for contact details.

![](_page_47_Picture_21.jpeg)

#### **Technical Support**

Email: [uktech@chauvetlighting.com](mailto:uktech@chauvetlighting.com)

**World Wide Web [www.chauvetlighting.co.uk](http://www.chauvetlighting.co.uk/)**

#### **Technical Support** Email: [servicio@chauvet.com.mx](mailto:servicio@chauvet.com.mx)

**World Wide Web [www.chauvet.com.mx](http://www.chauvet.com.mx/)**